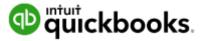

# QuickBooks Self-Employed Integration with QuickBooks Online Accountant FAQs

## 1) What is QuickBooks Self-Employed, and what are the benefits of using it?

QuickBooks Self-Employed was built specifically for Schedule C tax clients, so they can stay organized and on top of their business finances all year long. It offers key features such as automatic mileage tracking, receipt capture, and expense categorization. You can refer your Schedule C tax clients to QuickBooks Self-Employed via our web site: <u>https://quickbooks.intuit.com/accountants/self-employed/</u>

#### Benefits for accountants:

- Integration with QuickBooks Online Accountant
- Accountant toolbox and best practice guide
- One-click export of an editable Excel tax details report
- Save time when clients come to you with more organized data
- Help clients keep more of what they earn with greater visibility into their transactions and a comprehensive, accurate mileage log

#### **Benefits for clients:**

- Separate business from personal spending with a swipe
- Automatic mileage tracking
- Easy receipt capture on the mobile app
- Set money aside for worry-free taxes with up-to-date quarterly tax estimate projections
- Create and send invoices quickly on-the-go, and get paid faster by enabling online payments
- At-a-glance cash flow visibility with business spending trends and up-to-date profit and loss details
- Set rules to put expense tracking and Schedule C categorization on autopilot
- Work anytime, anywhere with the mobile app
- Transactions downloaded straight from your bank, PayPal, Etsy or credit card accounts
- Reports mileage log, P&L statement, transaction log, annual tax summary and detailed tax excel report

# 2) What is the new QuickBooks Self-Employed integration with QuickBooks Online Accountant? What are some of the benefits?

The new integration gives you the ability to work with your QuickBooks Self-Employed clients within QuickBooks Online Accountant, just like you can with your QuickBooks Online clients, making it easier for you to stay up-to-date on your client's cash flow, business spending and tax obligations. Being able to collaborate directly with your clients means access to their data anytime, anywhere. With this easy access to your client's data, you can help advise them and file their taxes without the hassle of sending files back and forth. We know how critical you are to your clients' success and that it's important to build a solution that fits seamlessly into your current workflow processes.

QuickBooks Self-Employed is the tool that helps Schedule C tax clients come to you with clean and organized data, so you can make an even bigger difference in your clients' lives, all while growing your practice and saving significant time when it matters the most.

#### 3) How can I add my QuickBooks Self-Employed client via my QuickBooks Online Accountant account?

As an accountant, you can now add your QuickBooks Self-Employed clients via QuickBooks Online Accountant's "Add Client" flow. Instructions on how you can add your clients are below.

#### Accountant: Add your QuickBooks Self-Employed client:

1. Log into your QuickBooks Online Accountant account. At the top right corner, click on Add Client.

| Accounters | Granma Giolana •                           | ACC (#200.1/1   |                                                                                                    |                                         | *           |                           |                                            |                                 |  |
|------------|--------------------------------------------|-----------------|----------------------------------------------------------------------------------------------------|-----------------------------------------|-------------|---------------------------|--------------------------------------------|---------------------------------|--|
| 2011       | Middlefield Acco                           | unting          |                                                                                                    |                                         |             |                           |                                            | Alter                           |  |
| 6977 -     | (means A) (means a)                        |                 |                                                                                                    |                                         |             |                           |                                            |                                 |  |
| white and  | CLENTE                                     |                 | sooomen                                                                                                    |                                         |             | PROFILE                   |                                            |                                 |  |
| 6041 ×     | auto I                                     | Malak           | Par Navare                                                                                                    | Warding.                                | mates .     | Billion Date:             | True Balance                               | Tau Belarita                    |  |
|            | E Banata Begivay Bant.                     | Change -        | t analogied researces                                                                                                    | Last Doversala                          |             |                           | 2016, Chorgenheat<br>Activity (Chorgenheat | JETR: 112/ET trunigenal         |  |
|            | C Bernaul's Gym                            | 0               | Taraciaglia) Investation a                                                                                                    | Last downward.<br>Op 10 grain           |             |                           | 3816 Gampinish                             | 2018-1128-8-Mix anoighe)        |  |
|            | Harsha                                     | 0               | 2 annuages (ternestrane                                                                                                    | Gent Reventioner<br>Charles Reventioner |             |                           |                                            |                                 |  |
|            | C Restand Cuttors                          | O Cont          | Concepts of the concepts of the concepts of th | East Orwettaid                          | 0 ******    | Tainet date of the second | 2010 Gorginise<br>Strategy                 | 2010.11202 Walking for papersed |  |
|            | Restly Calue                               | 0               | 1 assumption transactions                                                                                                    | Lait Rowitsed                           |             |                           | 1816 Continue environ                      | 2010-2 harring to (+            |  |
|            | Kong and Associates                        | Cincel Constant | Runninghit transmission                                                                                                    | Last Newminist                          | C fini data | TRAFE /                   | 2010. Completed                            | 2016,000 E-9a accepted          |  |
|            | Manyo Consulting                           | 0               | Winterrapped Instantions                                                                                                    | Last three thad                         | C Seta      | Same                      |                                            |                                 |  |
|            | Patheyman Construction<br>Proc. 200 (1991) | 0               | 3 empretations                                                                                                    | Last depended                           |             |                           | 2016 Competent<br>Contractory              | 2018. 1128 Holing for pagewell  |  |
|            | E PJ's Stadle                              | 0               | T/ unprempted inpresentations                                                                                                    | Last download                           |             |                           |                                            | UTIV: 1942 & disc segurited     |  |
|            | Rendle and Gorgany<br>provide data         | Contract        | 5 distance to shawl boots<br>22 unanappled transactions                                                                                                    | Set developed                           | C TWINK     | Twee .<br>do-statem       | 2010, Garriege active                      | 2010, 1123 to propose           |  |
|            | Sirvier U.C.<br>Bridine Tret               | 0               | f encoded technitics                                                                                                    |                                         |             |                           | 2016 Grephine                              | 2010, 1903 E His amound         |  |
|            | C Black Auto                               | @ (main start)  | Workshop and Deviations                                                                                                    | Last revealed                           |             |                           | 7818, Completion                           | THE PROPERTY.                   |  |
|            | Wight Dealer                               | 0               | 7 year angled the earlier of                                                                                                    | Last Newman                             | C Ang data  | Taxet                     |                                            |                                 |  |

2. Enter in your client's information and select **QuickBooks Self-Employed** subscription under Direct Discount. Click **Save**. Your newly added client's information will now show up on the QuickBooks Online Accountant Client List.

| Client contact i                            | nformation        |                                 |  |
|---------------------------------------------|-------------------|---------------------------------|--|
| Business     Individual                     |                   |                                 |  |
| Business name *                             |                   | Email*                          |  |
| Harsha Lyft Driver                          |                   | harshajagadish.lyfitligmail.com |  |
| Display name as                             |                   | Mobile                          |  |
| Harsha Lyft Driver<br>+ Add more info       |                   |                                 |  |
| Self-Employed<br>\$10/mo<br>after 12 months | 54 <sub>/ma</sub> |                                 |  |
|                                             |                   |                                 |  |
| can be Master Admin.                        |                   |                                 |  |
| Expertials                                  |                   |                                 |  |
| \$30/mp<br>after 12 months                  | *21/ma            |                                 |  |
|                                             | Must Popular      |                                 |  |
| Phas                                        |                   |                                 |  |
| Phas<br>540/mo<br>attar 12 months           | \$28.ms           |                                 |  |
| \$40/mo                                     | \$28/ms<br>\$4/mo |                                 |  |

In addition, your QuickBooks Self-Employed client can invite you to access his/her data by following the instructions below.

#### Client: Invite an accountant to access QuickBooks Self-Employed data:

1. From the gear menu, select **Accountant**.

**Note:** QuickBooks Self-Employed clients can also access the accountant invite screen from the quarterly taxes tab (upper right hand corner) and the home tab (card).

| Self-Employed                                  |                                                                                                    | Kill Stacked Jacoury 77                                      | tites (g Harden 🕑 Herar                                                                                                    |
|------------------------------------------------|----------------------------------------------------------------------------------------------------|--------------------------------------------------------------|----------------------------------------------------------------------------------------------------|
| Hone                                           | NJ. Hi Harsha, just a few items to take care of:                                                                                                    | Harsha                                                       |                                                                                                    |
| Taraartan<br>Mins<br>Taraa<br>Region<br>Honore | And the account of the second second                                                                                                    | Taaaadhan Taan<br>Belaarnam Taapola<br>Isaan nattaan<br>Isaa | Aland Yan<br>Kada<br>Sasharan<br>Januaran<br>Danaran<br>Sagaran                                                                                                    |
|                                                | Profit and loss \$17,599 \$46,000 \$40000 \$40000 \$20000 \$20000 \$20000 \$20000 \$20000 \$200000 \$2000000 \$2000000 \$2000000 \$2000000 \$2000000 \$2000000 \$2000000 \$2000000 \$2000000 \$200000000                                                                                                    |                                                              | MARK         MICON           MAL 2011         MICON           MAL 2011         MICON           MAL 2011         MICON           MAL 2011         MICON           MAL 2011         MICON           MAL 2011         MICON           MAL 2011         MICON           MICON 2011         MICON |
|                                                | 910,208<br>Marina university<br>Marina university<br>Mari |                                                              | Construction 40.000                                                                                                    |

2. In the Invite your accountant field, enter the accountant's email address. Click Send invite.

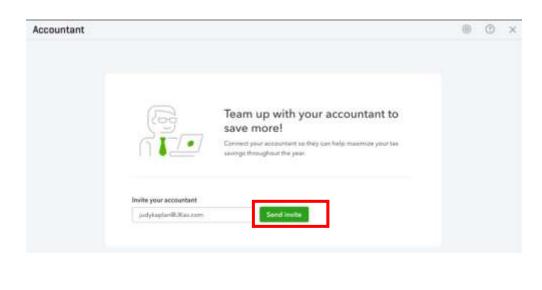

3. Once you see a confirmation display "Your accountant was invited", click **Done**.

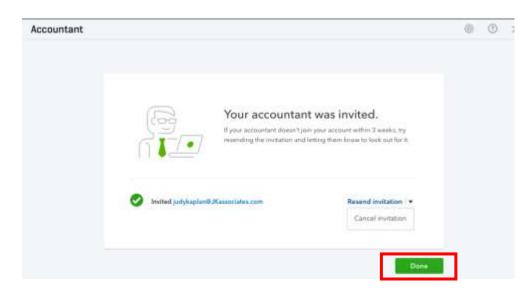

4) Once I add my QuickBooks Self-Employed client via QuickBooks Online Accountant, how can I access his/her data?

There are 2 ways to access your client's QuickBooks Self-Employed data in QuickBooks Online Accountant.

#### Access a client's data via the Accountant Client Chooser:

1. Click the **Go to client's QuickBooks** drop-down, located in the top left side of the screen.

**Note:** If you are already working in another client's QuickBooks account, this dropdown will display the name of the client whose books you are in. You can still click the dropdown and navigate to your self-employed client accounts in this scenario.

2. Select a client data to access.

| D Accountant                                | Go to clearfs D.AceBooks (*                |                                          |                                                     |                                      | +          |                        |          |  |  |  |
|---------------------------------------------|--------------------------------------------|------------------------------------------|-----------------------------------------------------|--------------------------------------|------------|------------------------|----------|--|--|--|
| POOR PRACTICE                               |                                            | counting                                 |                                                     |                                      |            |                        |          |  |  |  |
| 28 Clients                                  | Pinta ciuri 🔍                              |                                          |                                                     |                                      |            |                        |          |  |  |  |
| EI Team                                     | Banis Bayesy Touts<br>Gamaris Gyre         | an anna an an an an an an an an an an an |                                                     |                                      |            |                        |          |  |  |  |
| NE Pickdulsor                               | Hardha                                     |                                          | BOOKUSEPING                                         | HWHOLL                               |            |                        |          |  |  |  |
| entre alle alle alle alle alle alle alle al | Kindon) Outliters<br>Kinty Calear          | Ballet                                   | For Sovier                                          | Berling                              | Tation     | Renne Dow              | 7        |  |  |  |
|                                             | Kong and Anacolday                         | Conset                                   | Turncolone transition                               | Last download<br>subtraction         |            |                        | 20       |  |  |  |
|                                             | Means Consulting<br>Autowner Caristraction | 0                                        | 3 unsaturated transactions                          | Last door tout<br>102/11/2012        |            |                        | 20       |  |  |  |
|                                             | Pv% diudio                                 | 0                                        | 5 unicoletted transactions                          | Last theorylouit                     |            |                        |          |  |  |  |
|                                             | Rende ant Company<br>Binelar LLC           | G Goed                                   | 1 change to croad bucks<br>12 unablepted tomactions | Last download                        | O Pay date | forest<br>consistent   | 20<br>10 |  |  |  |
|                                             | Wats Auto<br>Wingti Overge                 | ٥                                        | D anarosphal transactions                           | Last Orwelsont                       |            |                        | 10       |  |  |  |
|                                             | C Mang and minimumes                       | Countration                              | 15 consequent to exact the section.                 | darif theorytowal<br>appropriate the | O Pay date | terris/serie           | 20<br>00 |  |  |  |
|                                             | Marris Consulting                          | ٥                                        | 17 unscripted transactions                          | Last theories/<br>all/10/2017        | C Setat    | Taxas<br>- contractory |          |  |  |  |
|                                             | Pullysyman Construction<br>Point 345-4845  | ٢                                        | 3 unaccepted transactions                           | Last download                        |            |                        | 10       |  |  |  |

**Note:** All QuickBooks Online client companies will open within the QuickBooks Online Accountant interface, except for QuickBooks Self-Employed clients, as they will open in a new browser tab/window.

#### Access a client's data from the QuickBooks Online Accountant Client List:

- 1. From the left sidebar menu, select **Your Practice > Clients**.
- 2. Within your Client List, you will now see your QuickBooks Self-Employed clients listed among your QuickBooks Online clients. To determine which version of QuickBooks your client is using, you can hover over the gray QB ball in the status column.

| Charts. | Middlefield Acco                             | - Autom              |                                                                                                    |                             |            |                                                                                                    |                                    |                                   |
|---------|----------------------------------------------|----------------------|----------------------------------------------------------------------------------------------------|-----------------------------|------------|----------------------------------------------------------------------------------------------------|------------------------------------|-----------------------------------|
| There   | norme a manage a                             |                      |                                                                                                    |                             |            |                                                                                                    |                                    |                                   |
| Poletor | TURNIN .                                     | 1.000                | 00000000                                                                                                    |                             |            | NVINCES.                                                                                                    |                                    | 104 000                           |
|         | tere:                                        | hear .               | Riv In my                                                                                                    | Perfect                     | Silan ar   | bern (ber                                                                                                    | Etni Betereni                      | The Pullippy                      |
|         | I have been been been been been been been be | 0                    | Carrier agend to imagine                                                                                                    | Last sciential<br>skincesci |            |                                                                                                    | Bittle Costularmol<br>market/miler | offic from a proposi              |
|         | Constitution Committee                       | 0                    | former spiral terms have                                                                                                    | Last give man               |            |                                                                                                    | BETTE Consideration                | (dite. 10012-tip e-replace)       |
|         | C anima anima                                | 0                    | Karan and bioaches                                                                                                    | Lait Minimal                |            |                                                                                                    |                                    |                                   |
|         | C Rindunt Gutters                            | Construction for the | interest of the state of the second second s | Lait sommat                 | C Antes    | Salas<br>Britisherr                                                                                                    | 2010. Completion                   | 2010. 11200 Malerg for promoti    |
|         | C Markey College                             | 0                    | 4 and split himschen                                                                                                    | Lait Scentral               |            |                                                                                                    | 2010 Continué riveiros             | (11) ( 10) (10) (10) ( +          |
|         | E Rang and Association                       | ©                    | Maranaphel kanadises                                                                                                    | Last Streetings             | O          | the second second                                                                                                    | 2010, Carl philad                  | (TTO DE 1 fa surgest              |
|         | Magent Cardelling                            | 8                    | TT protection in the Discount content                                                                                                    | Let investigat              | G Arter    | Name of Concession, Name of Concession, Name o |                                    |                                   |
|         | Pathoyna Consists                            | 0                    | 1 inscepted trenactions                                                                                                    | Last Scoring I              |            |                                                                                                    | 2010. Construction                 | 2010, H (D) Maling for physical   |
|         | C Prix Bully                                 | 0                    | 42 analospher transmisse                                                                                                    | Last Scontinued             |            |                                                                                                    |                                    | (211) 16415-00 mpcture            |
|         | Ranalis and Company<br>mentions              | @                    | 1 Material In March 2008                                                                                                    | Last provinced              | 0          | Taxing .                                                                                                    | 2010 Contract reading              | attine tratiles programs          |
|         | Residen 642<br>anticide 2010                 | 0                    | Lowerspire terms from                                                                                                    |                             |            |                                                                                                    | 1010 Complement                    | particular from the second second |
|         | Warm Ander                                   | 0                    | P) is an optimal to propositions                                                                                                    | Last sources                |            |                                                                                                    | 1010 Columbus                      | atta dina manat "w                |
|         | Wright theater                               | 0                    | I amazingting memorylamity                                                                                                    | Last provintial             | C deg atta | These states                                                                                                    |                                    |                                   |
|         | II II II II II II II II II II II II II       |                      |                                                                                                    |                             |            |                                                                                                    |                                    | the second second second second   |

**Note:** All QuickBooks Online client companies will open within the same tab in your browser, except for QuickBooks Self-Employed clients, which will open in a new tab or window.

#### 5) Is wholesale billing available for QuickBooks Self-Employed?

Currently, we do not offer wholesale billing for QuickBooks Self-Employed, but this feature will be coming soon in 2017. To add QuickBooks Self-Employed clients, please log into your QuickBooks Online Accountant account and use the **Add Client** flow (as outlined under Question #3).

#### 6) Is there anything else I need to know?

Yes! With this new integration, we are excited to introduce an Accountant Toolbox, which makes it easier for you to get straight into your client's data, review important documents, and learn more about how you can set your clients up for success in QuickBooks Self-Employed.

# 7) Will I now have access to the Accountant Toolbox for my QuickBooks Self-Employed clients?

With this new integration, accountants can now access the Accountant Toolbox for QuickBooks Self-Employed clients.

### Accessing the Accountant Toolbox:

Click the **toolbox** icon, located in left portion of the QuickBooks Self-Employed title bar.

| 🐽 Sell-Employe | · ·                                                        |                                                                                                    |                       | ni bolio deservit 🗰 🧿                                                                                                    | Water Otto                                                                                                    |
|----------------|------------------------------------------------------------|----------------------------------------------------------------------------------------------------|-----------------------|----------------------------------------------------------------------------------------------------|----------------------------------------------------------------------------------------------------|
|                | A                                                          |                                                                                                    |                       | TO ALL AND A DECIDENT AND A DECIDENT                                                                                                    | 0                                                                                                    |
| Hora           | Accountant tools                                           | t a few items to take care of:                                                                                                    |                       |                                                                                                    |                                                                                                    |
| Turnactions    | Profil and loss report.<br>Nov details report              | #29a                                                                                                    |                       |                                                                                                    |                                                                                                    |
| Miles          | Counterly receipting                                       |                                                                                                    |                       |                                                                                                    | 103                                                                                                    |
| Taxes          | Annie 12 maart (1993)<br>Die serverseert (1995 maarte voor | -938.50 Hardinary - weath and<br>The cold and and there<br>have a set of the set of the set of |                       |                                                                                                    |                                                                                                    |
| Reports        | Norman toles                                               | Barrow Research <                                                                                                    |                       |                                                                                                    | 814,125<br>Daritarianing order<br>Warper Harping base                                                                                                    |
| transport      | Rented limit gravities:                                    |                                                                                                    |                       |                                                                                                    | An international property                                                                                                    |
|                | Profit and loss                                            | 5 C                                                                                                    |                       | 2010 - 100 - 100 - | Accountant //                                                                                                    |
|                |                                                            |                                                                                                    |                       |                                                                                                    | Michalle                                                                                                    |
|                | \$17,599                                                   |                                                                                                    |                       | 100,000                                                                                                    | And the second second s |
|                | \$17,599<br>Excendence revolution<br>Terres and Sector     |                                                                                                    | \$20,912<br>vf9/dimi. |                                                                                                    |                                                                                                    |
|                | 1                                                          |                                                                                                    | ALANCING.             |                                                                                                    | Accounts /                                                                                                    |
|                |                                                            |                                                                                                    |                       |                                                                                                    | \$453000 BIT-880                                                                                                    |
|                | \$10,206<br>BILHCIS RYADHC<br>THE MONTH                    | S743<br>MG/(XLOHJEE                                                                                                    |                       |                                                                                                    | Concept Annual                                                                                                    |
|                | TYELMORTH                                                  | = \$V63<br>reprint a statement                                                                                                    |                       |                                                                                                    | There are                                                                                                    |
|                |                                                            | Stold Textical according                                                                                                    |                       |                                                                                                    | Destrictions S-1,000<br>Diselections At 580                                                                                                    |
|                |                                                            | \$963                                                                                                    |                       |                                                                                                    | H Giblige                                                                                                    |
|                |                                                            | EVERYTHEME STAR                                                                                                    |                       |                                                                                                    |                                                                                                    |
|                |                                                            |                                                                                                    |                       |                                                                                                    |                                                                                                    |
|                |                                                            |                                                                                                    |                       |                                                                                                    |                                                                                                    |
|                |                                                            |                                                                                                    |                       |                                                                                                    |                                                                                                    |
|                |                                                            |                                                                                                    |                       |                                                                                                    |                                                                                                    |
|                |                                                            |                                                                                                    |                       |                                                                                                    |                                                                                                    |
|                |                                                            |                                                                                                    |                       |                                                                                                    |                                                                                                    |
|                |                                                            |                                                                                                    |                       |                                                                                                    |                                                                                                    |
|                |                                                            |                                                                                                    |                       |                                                                                                    |                                                                                                    |
|                |                                                            |                                                                                                    |                       |                                                                                                    |                                                                                                    |
|                |                                                            |                                                                                                    |                       |                                                                                                    |                                                                                                    |
|                |                                                            |                                                                                                    |                       |                                                                                                    |                                                                                                    |
|                |                                                            |                                                                                                    |                       |                                                                                                    |                                                                                                    |
|                |                                                            |                                                                                                    |                       |                                                                                                    |                                                                                                    |
|                |                                                            |                                                                                                    |                       |                                                                                                    |                                                                                                    |
|                |                                                            |                                                                                                    |                       |                                                                                                    |                                                                                                    |
|                |                                                            |                                                                                                    |                       |                                                                                                    |                                                                                                    |
|                |                                                            |                                                                                                    |                       |                                                                                                    |                                                                                                    |
|                |                                                            |                                                                                                    |                       |                                                                                                    |                                                                                                    |
|                |                                                            |                                                                                                    |                       |                                                                                                    |                                                                                                    |
|                |                                                            |                                                                                                    |                       |                                                                                                    |                                                                                                    |
|                |                                                            |                                                                                                    |                       |                                                                                                    |                                                                                                    |
|                |                                                            |                                                                                                    |                       |                                                                                                    |                                                                                                    |
|                |                                                            |                                                                                                    |                       |                                                                                                    |                                                                                                    |
|                |                                                            |                                                                                                    |                       |                                                                                                    |                                                                                                    |
|                |                                                            |                                                                                                    |                       |                                                                                                    |                                                                                                    |
|                |                                                            |                                                                                                    |                       |                                                                                                    |                                                                                                    |
|                |                                                            |                                                                                                    |                       |                                                                                                    |                                                                                                    |
|                |                                                            |                                                                                                    |                       |                                                                                                    |                                                                                                    |
|                |                                                            |                                                                                                    |                       |                                                                                                    |                                                                                                    |
|                |                                                            |                                                                                                    |                       |                                                                                                    |                                                                                                    |
|                |                                                            |                                                                                                    |                       |                                                                                                    |                                                                                                    |
|                |                                                            |                                                                                                    |                       |                                                                                                    |                                                                                                    |
|                |                                                            |                                                                                                    |                       |                                                                                                    |                                                                                                    |